Die hierin gemachten Angaben dienen dem ausschließlichen Zweck, Kunden, die als Verbraucher im Sinne des § 4 Z 20 Zahlungsdienstegesetz (ZaDiG 2018) gelten, über Umstände, die für sie im Zusammenhang mit den von der Bank für Tirol und Vorarlberg Aktiengesellschaft (in Folge kurz " BTV" genannt) angebotenen Zahlungsdienstleistungen wesentlich sein können, zu informieren und stellen keinen Ersatz oder keine Abänderung der vertraglichen Vereinbarungen dar.

# **I. Bank für Tirol und Vorarlberg Aktiengesellschaft**

#### **1. Bankdaten**

Bank für Tirol und Vorarlberg Aktiengesellschaft Stadtforum 1 6020 Innsbruck  $T + 43505333 - 0$ E info@btv.at

Sitz Innsbruck, Firmenbuch-Nummer: FN 32942w Firmenbuchgericht: Innsbruck UID-Nummer: ATU 31712304 DVR 0018902 SWIFT: btvaat22 GIIN: 8JJ8VI.00000.LE.040 QI-EIN: 98-0236304

# **2. Konzession/Aufsichtsbehörde**

Die Konzession der Bank für Tirol und Vorarlberg Aktiengesellschaft als Kreditinstitut umfasst auch die Erbringung von Zahlungsdienstleistungen. Die BTV unterliegt der Aufsicht der Österreichischen Finanzmarktaufsicht (FMA), Otto-Wagner-Platz 5, 1090 Wien, und ist auch in der Unternehmensdatenbank der FMA eingetragen. Die Unternehmensdatenbank ist auf der Internetseite der FMA (www.fma.gv.at) unter dem Punkt mit der derzeitigen Bezeichnung "Unternehmensdatenbank" im (Menüpunkt: Aufsicht -> Unternehmensdatenbank Suche) abrufbar.

# **II. Rahmenverträge für Zahlungsdienstleistungen**

# **1. Allgemeine Informationen**

Zusammen mit diesen "Allgemeinen Informationen zu Zahlungsdienstleistungen für Verbraucher" erhält der Kunde auf Verlangen vor dem Abschluss eines Rahmenvertrags für Zahlungsdienstleistungen (insbesondere eines Girokontovertrags) den Rahmenvertrag für Zahlungsdienstleistungen sowie die Geschäftsbedingungen, insbesondere die Allgemeinen Geschäftsbedingungen sowie allenfalls die Kundenrichtlinien für das Debitkarten-Service, die Kundenrichtlinien für die Ausgabe von BTV Servicekarten, die Kundenrichtlinien für die Ausgabe von BTV Sparkarten, die Geschäftsbedingungen für das Internetbanking der BTV (meineBTV), Geschäftsbedingungen für das Electronic Banking mit MBS, die Allgemeinen Bedingungen der BTV Banking Wallet, die Sonderbedingungen für die Nutzung der Debitkarte für die Zahlungsfunktion "ZOIN" (nachstehend zusammen die "Bedingungen"), die er bei Interesse an Zahlungsdienstleistungen der BTV mit dieser zu vereinbaren hat. Die Bedingungen sind – sofern zwischen BTV und Kunden vereinbart – Teil der Rahmenverträge und bilden die Grundlage für die von der BTV zu erbringenden Zahlungsdienstleistungen. Die Bedingungen erhält der Kunde jedenfalls bei Abschluss eines Rahmenvertrags für Zahlungsdienstleistungen.

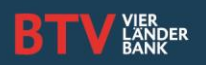

Der Kunde kann während der Vertragslaufzeit des Rahmenvertrags für Zahlungsdienste die neuerliche kostenlose Vorlage dieser "Allgemeine Informationen zu Zahlungsdienstleistungen für Verbraucher" und der Bedingungen in Papierform oder auf dauerhaftem Datenträger verlangen.

# **2. Änderungen des Rahmenvertrags für Zahlungsdienstleistungen und der in den Rahmenverträgen vereinbarten Bedingungen**

Änderungen des zwischen dem Kunden und der BTV vereinbarten Rahmenvertrags oder der Bedingungen, ausgenommen die Änderung von Entgelten des Kunden (einschließlich Sollzinsen) und Leistungen der BTV (einschließlich Habenzinsen) werden dem Kunden spätestens zwei Monate vor dem vorgeschlagenen Zeitpunkt ihres Inkrafttretens angeboten. Dabei wird das Kreditinstitut den Kunden auf die Änderungen hinweisen und darauf aufmerksam machen, dass sein Stillschweigen nach Ablauf der zwei Monate ab Zugang der Mitteilung als Zustimmung zu den Änderungen gilt. Die Änderungen gelten somit als mit dem Kunden vereinbart, sofern bis zum vorgeschlagenen Zeitpunkt ihres Inkrafttretens kein Widerspruch des Kunden beim Kreditinstitut einlangt. Das Änderungsangebot wird dem Kunden in der mit ihm vereinbarten Weise mitgeteilt. Diese Mitteilung erfolgt in der mit dem Kunden vereinbarten Weise z. B. auf dem Postweg oder durch Bereitstellung des Änderungsangebots im elektronischen Postfach "E-Box". Über diese Bereitstellung wird der Kunde, der Verbraucher ist, per E-Mail oder SMS oder auf sonstige vereinbarte Weise gesondert informiert. Bei einer Änderung eines Rahmenvertrags für Zahlungsdienste oder der Bedingungen hat der Kunde das Recht, den Rahmenvertrag für Zahlungsdienste (insbesondere den Girokontovertrag) vor dem Inkrafttreten der beabsichtigten Änderung kostenlos fristlos zu kündigen, worauf die BTV den Kunden in der Mitteilung ebenfalls hinweisen wird. Außerdem wird die BTV eine Gegenüberstellung der von der Änderung der Allgemeinen Geschäftsbedingungen betroffenen Bestimmungen auf ihrer Internetseite veröffentlichen und diese dem Kunden auf sein Verlangen übermitteln. Auch darauf wird die BTV im Änderungsangebot hinweisen.

# **3. Laufzeit und Kündigung**

Der Rahmenvertrag für Zahlungsdienstleistungen und die zu einzelnen Zahlungsdienstleistungen erforderlichen Vereinbarungen werden auf unbestimmte Zeit abgeschlossen.

Der Kunde kann den Rahmenvertrag für Zahlungsdienstleistungen jederzeit unter Einhaltung einer Kündigungsfrist von einem Monat kündigen. Das Recht des Verbrauchers zur kostenlosen und fristlosen Kündigung eines Rahmenvertrags für Zahlungsdienste, insbesondere des Girokontovertrags, anlässlich einer von der BTV vorgeschlagenen Änderung der Allgemeinen Geschäftsbedingungen oder eines Rahmenvertrags für Zahlungsdienste bleibt unberührt.

Das Kreditinstitut kann auf unbestimmte Zeit abgeschlossene Rahmenverträge für Zahlungsdienste (insbesondere Girokontoverträge) unter Einhaltung einer Kündigungsfrist von zwei Monaten in Papierform oder auf einem anderen vereinbarten dauerhaften Datenträger kündigen.

Bei Vorliegen eines wichtigen Grunds können der Kunde und die BTV ungeachtet einer allfälligen Vereinbarung auf bestimmte Zeit die gesamte Geschäftsverbindung oder einzelne Teile davon jederzeit mit sofortiger Wirkung kündigen. Ein wichtiger Grund, der die BTV zur Kündigung berechtigt, liegt insbesondere vor, wenn

• eine Verschlechterung oder Gefährdung der Vermögensverhältnisse des Kontoinhabers oder eines Mitverpflichteten eintritt und dadurch die Erfüllung von Verbindlichkeiten gegenüber dem Kreditinstitut gefährdet ist,

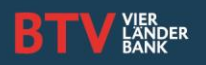

- der Kunde unrichtige Angaben über wesentliche Teile seiner Vermögensverhältnisse oder über sonstige wesentliche Umstände gemacht hat oder
- der Kontoinhaber eine Verpflichtung zur Bestellung oder Verstärkung von Sicherheiten nicht erfüllt hat oder nicht erfüllen kann und dadurch die Erfüllung von Verbindlichkeiten gegenüber dem Kreditinstitut gefährdet ist.

## **4. Entgelte und Kosten**

Aus dem Schalter- und Preisaushang, der auch Teil des Rahmenvertrags für Zahlungsdienstleistungen ist, sind die Entgelte ersichtlich, die die BTV für die Kontoführung und Dienstleistungen in Rechnung stellt. Der Schalter- und Preisaushang enthält auch die Entgelte für die Mitteilung über die Ablehnung eines Zahlungsauftrags, für die Beachtung eines Widerrufs nach Eintritt der Unwiderruflichkeit des Zahlungsauftrags und für die Bemühungen um die Wiederbeschaffung eines wegen fehlerhafter Kundenidentifikatoren fehlgeleiteten Überweisungsbetrags.

Die BTV kann die mit dem Kunden vereinbarten Entgelte nur mit Zustimmung des Kunden ändern und neue Entgelte nur mit Zustimmung des Kunden einführen. Die Zustimmung des Kunden kann bei Änderungen von bereits vereinbarten Entgelten auch entsprechend der Ziffer 44 der Allgemeinen Geschäftsbedingungen der Bank für Tirol und Vorarlberg Aktiengesellschaft erfolgen.

### **5. Fremdwährungstransaktionen**

Ist es im Rahmen einer von der BTV zu erbringenden Zahlungsdienstleistung erforderlich, Beträge in fremder Währung zu kaufen oder zu verkaufen, erfolgt der Kauf oder Verkauf durch die BTV anhand des im Zeitpunkt der Auftragsdurchführung aktuellen marktkonformen Devisenkurses, den die BTV ihren Kunden allgemein in Rechnung stellt. Die Bildung der Kurse erfolgt nach Ausgleich von Unter- und Überdeckungen von Währungen aus der Summe aller Devisengeschäfte. Die für diesen Ausgleich im Rahmen der dafür notwendigen Verkäufe und Käufe von Währungen bezahlten Marktpreise bilden die Basis der von der BTV fixierten Devisen An- und Verkaufskurse. Ist bei einer Währung kein Handel notwendig, so wird der Preis, zu dem ein Handel möglich wäre, als Grundlage herangezogen. Die Kurse der BTV werden täglich zwischen 12.30 und 13.30 Uhr fixiert. Diese Kurse sind spätestens am nächsten Geschäftstag auf der Internetseite der BTV ausgewiesen oder können in jeder BTV Filiale angefragt werden. Die anlässlich dieses Vorgangs anfallenden weiteren Entgelte der BTV sind dem Schalter- und Preisaushang zu entnehmen. Alle Aufträge, die bis um 11.30 Uhr einlangen, werden zum aktuellen Kurs abgerechnet, alle nachher einlangenden Aufträge zum Kurs des Folgetages. Auf Wunsch können Devisenaufträge auch zu aktuellen Marktkursen durchgeführt werden.

#### **6. Zinsen**

Die für Guthaben und Debetsalden des Rahmenvertrags für Zahlungsdienste vereinbarten Zinssätze sind dem Schalterund Preisaushang zu entnehmen. Allenfalls vereinbarte Zinsanpassungsklauseln sind den Ziffern 44b und 45a der Allgemeinen Geschäftsbedingungen der BTV zu entnehmen.

#### **III . Kommunikation mit der BTV**

#### **1. Sprache**

Beim Abschluss von Verträgen und im Verkehr mit ihren Kunden im Zusammenhang mit Zahlungsdienstleistungen wird die deutsche Sprache verwendet.

#### **2. Kommunikationsmöglichkeiten**

Während der Öffnungszeiten der Filialen hat der Kunde die Möglichkeit der persönlichen Kontaktaufnahme mit seinem

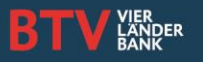

Kundenbetreuer oder seiner betreuenden Filiale. Die Kontaktdaten der einzelnen Filialen sind auf der Internetseite der BTV (www.btv.at) unter dem Punkt mit der derzeitigen Bezeichnung "Filialfinder" (Menüpunkt: Home-> Standorte) abrufbar.

Von Montag bis Freitag von 07.30 bis 18.00 Uhr hat der Kunde auch die Möglichkeit der telefonischen Kontaktaufnahme mit der BTV unter der Telefonnummer +43 505 333 – 0.

Darüber hinaus hat der Kunden die Möglichkeit der Kontaktaufnahme per E-Mail mit der BTV unter info@btv.at.

## **3. Rechtsverbindliche Erklärungen und Mitteilungen**

Rechtlich relevante Korrespondenzen zwischen der BTV und ihren Kunden werden – soweit keine andere Vereinbarung getroffen wurde – schriftlich (insbesondere auch per Kontoauszug) abgewickelt.

Für die Autorisierung von Zahlungsaufträgen sowie für Anzeigen und Informationen im Zusammenhang mit Zahlungsaufträgen wird die für die jeweilige Zahlungsdienstleistung vereinbarte Form der Kommunikation verwendet. Dafür kommen neben der schriftlichen Kommunikation – sofern der Kunde über die dafür erforderliche technische Ausstattung wie Computer und Fernmeldeanschluss verfügt – insbesondere in Betracht:

- meineBTV und Elektronic Banking mit MBS unter Verwendung der dazu vereinbarten persönlichen Identifikationsmerkmale (insbesondere PIN und BTV Security App bzw. TAN)
- Telefax, E-Mail und Telefon unter Nennung des für diesen Zweck vereinbarten Codeworts.
- Sonstige elektronische Datenübermittlung, Datenträger, E-Box in meineBTV unter Beachtung der dafür vereinbarten Sicherheitsvorkehrungen.

# **IV. Dienstleistungen der BTV im Zahlungsverkehr**

# **1. Allgemeines zu den angebotenen Dienstleistungen**

Im Bereich des Zahlungsverkehrs bietet die BTV im Wesentlichen folgende Dienstleistungen an:

- Ein- und Auszahlungsgeschäft: Dabei handelt es sich um Dienstleistungen, mit denen Bareinzahlungen auf ein Zahlungskonto oder Barbehebungen von einem Zahlungskonto ermöglicht werden sowie um die Kontoführung eines Zahlungskontos
- Ausführung von Zahlungsvorgängen einschließlich des Transfers von Geldbeträgen auf ein Zahlungskonto beim Kreditinstitut des Nutzers oder bei einem anderen Kreditinstitut:
	- Lastschriftgeschäft: Ausführung von einmaligen oder wiederkehrenden Lastschriften
	- Zahlungskartengeschäft: Ausführung von Zahlungsvorgängen mittels einer Zahlungskarte oder eines ähnlichen Instruments
	- Überweisungsgeschäft: Ausführung von Überweisungen einschließlich Daueraufträgen

## **2. Darstellung der oben beschriebenen Dienstleistungen**

## **2.1 Ein- und Auszahlungsgeschäft sowie Kontoführung von Zahlungskonten**

Zahlungskonten sind Konten, die dem Zahlungsverkehr und nicht der Anlage dienen. Zahlungskonten werden unter dem Namen oder der Firma des Kontoinhabers und einer Nummer geführt. Bei Eröffnung eines Zahlungskontos haben diejenigen Personen, die über ein Zahlungskonto verfügungsberechtigt bzw. zeichnungsberechtigt sein sollen ihre Identität nachzuweisen und, bei der BTV ihre Unterschrift zu hinterlegen. Die BTV wird schriftliche Dispositionen im Rahmen der Kontoverbindung mit dem Kunden aufgrund der hinterlegten Unterschriften zulassen.

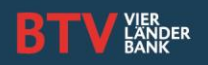

Zur Verfügung über das Zahlungskonto ist lediglich der Kontoinhaber berechtigt. Zu seiner Vertretung sind nur jene Personen befugt, deren Vertretungsberechtigung sich aus dem Gesetz ergibt oder denen ausdrücklich und schriftlich eine Vollmacht zur Verfügung über dieses Zahlungskonto erteilt wurde. Sie haben ihre Identität und Vertretungsberechtigung nachzuweisen. Der Kontoinhaber kann anderen Personen ausdrücklich und schriftlich eine Zeichnungsberechtigung erteilen. Der Zeichnungsberechtigte ist ausschließlich zur Vornahme von Dispositionen über die Kontoforderung befugt.

Eine Barbehebung von einem Zahlungskonto ist durch eine berechtigte Person (Kontoinhaber, Zeichnungsberechtigter, Bevollmächtigter usw.) nach entsprechender Legitimierung bzw. Feststellung der Berechtigung möglich.

# **2.2 Ausführen von Zahlungsvorgängen**

# **2.2.1 Lastschriftgeschäft**

Bei einer Lastschrift erteilt der Kunde gegenüber dem Zahlungsempfänger, dessen Kreditinstitut oder seinem eigenen Kreditinstitut die Zustimmung, welche den Zahlungsempfänger berechtigt, in weiterer Folge das Zahlungskonto des Kunden zu belasten.

Es gibt folgende Verfahren für die Durchführung von Lastschriften:

- SEPA-Lastschrift
- SEPA-Firmenlastschrift

Lastschriften zu Lasten von Konten von Verbrauchern werden im Wege der SEPA-Lastschrift abgewickelt. Wenn ein Unternehmer zu Lasten eines Unternehmers Lastschriften durchführt, kann dies im Wege der SEPA-Firmenlastschrift erfolgen. Bei der SEPA-Lastschrift und SEPA-Firmenlastschrift stimmt der Zahlungspflichtige der Belastung seines Kontos mit Beträgen, die von ihm ermächtigte Dritte mittels SEPA-Lastschrift bzw. SEPA-Firmenlastschrift zulasten seines Kontos beim Kreditinstitut einziehen, zu. Der Zahlungspflichtige erteilt dem Zahlungsempfänger einen direkten Auftrag zur Durchführung der Lastschriften. Die BTV als kontoführende Bank des Zahlungspflichtigen wird in diesem Verfahren nicht involviert und führt hier ausschließlich die Buchung durch.

## Die Unterschiede der Verfahren:

Bei SEPA-Lastschriften beträgt die Rückrechnungsfrist 8 Wochen. Kunden, von deren Zahlungskonto eingezogen wurde, können innerhalb dieser Frist aufgrund eines Widerspruchs jeden gebuchten Einzug ohne Angabe von Gründen rückrechnen lassen. Bei SEPA-Firmenlastschriften besteht keine Rückrechnungsmöglichkeit durch den zahlungspflichtigen Unternehmer.

# **2.2.2 Zahlungskartengeschäft**

Folgende Zahlkarten können beantragt werden:

# **Debitkarte**

Die Debitkarte ermöglicht dem Kunden je nach dem mit ihm individuell vereinbarten Limit und unter Voraussetzung einer entsprechenden Kontodeckung:

- Behebungen an in- und ausländischen Geldausgabeautomaten
- Bezahlung an in- und ausländischen Bankomat-Kassen (POS, MAESTRO, kontaktlos)
- Kontoauszugsdruck am Kontoauszugsdrucker
- Kontostandabfragen und Ansicht einer Umsatzliste

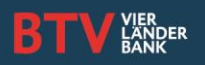

- Bareinzahlungen am SB-Gerät der BTV
- Überweisungen am SB-Gerät der BTV
- Bareinzahlungen am Münzzählgerät der BTV

Zahlungsvorgänge mittels Debitkarten werden dem Konto ohne Zahlungsziel angelastet bzw. gutgeschrieben.

## **Spar- oder Servicekarte**

Die Spar- oder Servicekarte ermöglicht dem Kunden:

- Kontoauszugsdruck am Kontoauszugsdrucker und Kontostandabfragen
- Bareinzahlungen am SB-Gerät der BTV
- Bareinzahlungen am Münzzählgerät der BTV
- Kontostandabfragen und Ansicht einer Umsatzliste

Zusätzlich mit der Servicekarte und unter der Voraussetzung einer entsprechenden Kontodeckung:

• Überweisungen am SB-Gerät der BTV

### **Kreditkarte**

Kreditkarten ermöglichen dem Kunden, je nach dem mit ihm individuell vereinbarten Limit:

- bargeldlose Zahlung von Waren und Dienstleistungen bei den Vertragsunternehmen
- Bargeldbehebungen an Geldausgabeautomaten, die mit den jeweiligen Kreditkarten-Logos gekennzeichnet sind
- Bargeldbehebungen bei hierzu ermächtigten Bargeldauszahlungsstellen

## **2.2.3 Überweisungsgeschäft**

Bei Überweisungsaufträgen zugunsten eines Empfängers, dessen Konto bei einem Zahlungsdienstleister innerhalb Österreichs, anderer Staaten des Europäischen Wirtschaftsraums (EWR) oder der Schweiz geführt wird, hat der Kunde den Empfänger mit dessen International Bank Account Number (IBAN) zu bezeichnen.

Bei Überweisungsaufträgen zugunsten eines Empfängers, dessen Konto bei einem Zahlungsdienstleister außerhalb des EWR und der Schweiz geführt wird, hat der Kunde den Empfänger zu bezeichnen:

- mit Namen, Kontonummer des Empfängers und Bank Identifier Code (BIC) des Zahlungsdienstleisters des Empfängers oder
- mit der IBAN des Empfängers und dem Bank Identifier Code (BIC) des Zahlungsdienstleisters des Empfängers.

Die Angaben zu IBAN, die vom Kunden gemäß Absatz 1 und die Angaben zu IBAN und BIC bzw. Kontonummer des Empfängers und Name/Bankleitzahl oder BIC des Zahlungsdienstleisters des Empfängers, die vom Kunden gemäß Absatz 2 zu machen sind, stellen den Kundenidentifikator des Empfängers dar, an Hand dessen der Überweisungsauftrag ausgeführt wird. Darüber hinausgehende Angaben zum Empfänger, wie insbesondere der Name des Empfängers, sind nicht Teil dieses Kundenidentifikators und bleiben bei Ausführung der Überweisung unbeachtet. Auch der im Überweisungsauftrag angegebene Verwendungszweck ist für die BTV in jedem Fall unbeachtlich.

Die Übernahme eines Überweisungsauftrags durch die BTV begründet allein noch keinerlei Rechte eines Dritten gegenüber der BTV. Die BTV ist zur Durchführung eines Überweisungsauftrags nur dann verpflichtet, wenn dafür auf dem angegebenen Konto des Kunden vollständige Deckung (Guthaben, eingeräumte Kontoüberziehung) vorhanden ist.

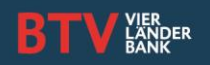

Überweisungen kann der Kunde auch durch Inanspruchnahme von Zahlungsauslösedienstleistern auslösen. In diesen Fällen erteilt der Kunde einem Zahlungsauslösedienstleister durch Bekanntgabe der Zugangsdaten zu meineBTV die Zustimmung, den Überweisungsauftrag durchzuführen und löst den Auftrag mit Hilfe der BTV Security App aus. Nach Bestätigung mit der BTV Security App kann der Überweisungsauftrag vom Kunden nicht mehr einseitig widerrufen werden.

Bei der BTV eingegangene Überweisungsaufträge – und Überweisungsaufträge, die nach erteilter Zustimmung zur Auslösung, durch einen Zahlungsauslösedienstleister ausgelöst werden – können vom Kunden nicht einseitig widerrufen werden. Ist zu einem Überweisungsauftrag ein späterer Durchführungstermin vereinbart, tritt die Unwiderruflichkeit erst mit Ablauf des dem Durchführungstermin vorangehenden Geschäftstages ein. Sofern die BTV die Durchführung eines Überweisungsauftrags ablehnt, wird sie den Kunden in der mit dem Kunden vereinbarten Form so rasch wie möglich über die Ablehnung und darüber informieren, wie der Überweisungsauftrag berichtigt werden kann, um die Durchführung künftig zu ermöglichen.

Informationen über ausgeführte Überweisungsaufträge (Referenz, Betrag, Währung, Entgelte, Zinsen, Wechselkurs, Wertstellung der Belastung, Datum des Eingangs des Zahlungsauftrags) und sonstige zu Lasten seines Kontos ausgeführte Zahlungen, insbesondere im Rahmen des Lastschriftverfahrens, werden dem Kunden auf sein Verlangen – sofern noch nicht anlässlich der jeweiligen Transaktion im Kontoauszug ausgewiesen – einmal monatlich kostenfrei vom Kreditinstitut auf die mit dem Kunden vereinbarte Weise in Papierform oder auf einem anderen dauerhaften Datenträger vom Kreditinstitut so mitgeteilt oder zur Verfügung gestellt, dass er diese unverändert aufbewahren und reproduzieren kann.

Echtzeitüberweisungen (sogenannte Instant Payments) sind Zahlungen, die über ein eigenes Clearingsystem abgewickelt werden und somit binnen weniger Sekunden beim Empfänger verbucht werden können. Die Voraussetzung zur Verarbeitung von Instant Payments ist die Teilnahme der auftraggebenden und empfangenden Bank an dem jeweiligen Clearingsystem. Die BTV kann grundsätzlich Echtzeitüberweisungen empfangen und verarbeiten. BTV Kunden können Überweisungen im Rahmen des Internetbankings der BTV beauftragen,

- sofern die Empfängerbank dazu in der Lage ist, diese zu verarbeiten (Teilnahme am Clearingsystem)
- der Kunde die Überweisung im Internetbanking durch aktive Auswahl als "Instant Payment" kennzeichnet und
- das dafür anfallende, zusätzliche Entgelt akzeptiert, welches nicht Teil der bestehenden Entgeltvereinbarung gemäß Rahmenvertrag für Zahlungsdienstleistungen ist.

Sollte die Empfängerbank nicht in der Lage sein, die Überweisung als Instant Payment zu verarbeiten, erhält der Auftraggeber unverzüglich einen entsprechenden Hinweis. Die Überweisung kann dann nur als "normale" Überweisung durchgeführt werden.

# **2.2.4 Wallet und ZOIN**

# **Beschreibung der BTV Banking Wallet**

Die BTV stellt Software für mobile Endgeräte zur Verfügung (BTV Banking Wallet), die es dem Nutzer — sofern die technischen Voraussetzungen vorhanden sind — ermöglicht,

- seine digitalen Zahlinstrumente in der BTV Banking Wallet zu installieren, anzuzeigen und zu nutzen,
- die Daten der Zahlungstransaktionen mit seinen Zahlkarten und seinen digitalen Zahlungsinstrumenten in der BTV Banking Wallet einzusehen,

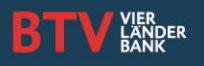

- Mehrwertservices rund um das mobile Bezahlen zu nutzen,
	- im in der BTV Banking Wallet integrierten Kundenkartenbereich
		- digitale Abbilder der physischen Kundenkarten und Kundenbindungsprogramme zu speichern und als
		- digitale Identifikation wiederzugeben,
		- Kundenbindungsprogramme, zu denen er sich registriert hat, zu verwalten,
		- sich für vom Wallet-Betreiber vorgeschlagene Kundenbindungsprogramme zu registrieren, sowie
		- Mehrwertservices der Kundenbindungsprogramme zu nutzen.

Die Registrierung der Wallet läuft wie folgt ab:

- Der Nutzer meldet sich durch Eingabe der Anmeldedaten (Banking-Nummer und PIN) sowie mit Hilfe der BTV Security App an.
- Der Nutzer wählt so gewünscht digitale Zahlungsinstrumente, die in der BTV Banking Wallet angeboten werden, aus.
- Es erfolgt die Gerätebindung. Der Nutzer hat für sein mobiles Endgerät einen Namen zu wählen.
- Der Nutzer erhält die Allgemeinen Nutzungsbedingungen der BTV Banking Wallet, die Bedingungen für die
- Zustellung in das elektronische Postfach sowie die Vorvertraglichen Informationen und Datenschutzhinweise.
- Der Nutzer schließt die Registrierung mit Hilfe der BTV Security App ab.

# Beschreibung für die Nutzung der Debitkarte für die Zahlungsfunktion "ZOIN"

Bei ZOIN handelt es sich um eine Zusatzfunktion zur ausgegebenen Debitkarte. ZOIN ermöglicht dem Karteninhaber

- das Senden von Geldbeträgen (= der Geldbetrag wird vom Karteninhaber an einen vom ihm gewählten Empfänger bezahlt = ZOIN-Transaktion) unter Verwendung der Mobiltelefonnummer oder der Kartennummer des Empfängers und
- das Empfangen von Geldbeträgen (= der Geldbetrag wird von einem Dritten, nämlich dem Sender, an den Karteninhaber bezahlt) unter Verwendung der Mobiltelefonnummer des Karteninhabers mit Hilfe der Debitkarte über ein mobiles Endgerät.

## ZOIN-Transaktionen

ZOIN-Transaktionen sind über ein mobiles Endgerät unter Verwendung der Mobiltelefonnummer oder der Kartennummer (Punkt 1.7) des Empfängers ausgelöste Zahlungen vom Karteninhaber (= Sender) an den Empfänger; d. h. ein Geldbetrag wird vom Karteninhaber an einen vom ihm gewählten Empfänger, der ebenfalls Inhaber einer Debitkarte ist, bezahlt.

## ZOIN-PIN

Der persönliche Code, auch ZOIN-PIN (Persönliche Identifizierungsnummer) genannt, ist eine Kombination aus vier Zahlen, die der Karteninhaber frei wählt. Die Eingabe der ZOIN-PIN ermöglicht dem Karteninhaber:

- das Senden eines Geldbetrages an einen vom ihm gewählten Empfänger (= ZOIN-Transaktion)
- die Freigabe von Kleinbetragszahlungen

Wird die ZOIN-PIN drei Mal falsch eingegeben, ist aus Sicherheitsgründen das Senden von Geldbeträgen (= ZOINTransaktionen) nicht mehr möglich. Um die Debitkarte wieder für ZOIN-Transaktionen freizuschalten, muss sich der Karteninhaber mit seinen Anmeldeinformationen (Banking-Nummer, PIN und BTV Security App für sein Kundenportal meineBTV) im ZOIN-Benutzerkonto authentifizieren und seine ZOIN-PIN ändern. Biometrische Mittel (z. B.

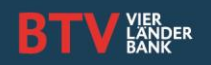

Fingerabdruck, Gesichtserkennung, Iris-Scan etc.) ermöglichen — wie die ZOIN-PIN — die Identifizierung des Nutzers am mobilen Endgerät. Verwendet der Karteninhaber ein biometrisches Mittel zur Autorisierung der Zahlung, ist die Eingabe der ZOIN-PIN nicht erforderlich.

### ZOIN-Benutzerkonto

Das ZOIN-Benutzerkonto wird im Rahmen der Registrierung des Karteninhabers angelegt. Es dient zur Speicherung der für ZOIN relevanten Daten und Einstellungen.

#### Kartennummer

Die Kartennummer (Primary Account Number = PAN) ist die Nummer der Debitkarte bestehend aus bis zu 19 Ziffern. Diese identifiziert die Debitkarte des Karteninhabers.

### Limitvereinbarung

ZOIN-Transaktionen werden im Rahmen des dafür mit dem Kontoinhaber vereinbarten Limits für Zahlungen mit der Debitkarte an POS-Kassen angerechnet. Der Kontoinhaber und das Kreditinstitut vereinbaren, bis zu welchem Limit pro Zeiteinheit (z. B. täglich oder wöchentlich) die Debitkarte an POS-Kassen genutzt werden kann. Das Kreditinstitut berechtigt den Kontoinhaber, je nach vereinbarten POS-Limits, mit ZOIN einen Betrag bis zu maximal EUR 400,- pro Einzeltransaktion, insgesamt maximal EUR 400,- pro Tag und EUR 1.000,- pro Woche in Folge zu senden oder zu empfangen. Der Kontoinhaber ist ohne Angabe von Gründen berechtigt, die Senkung des Limits bei der kontoführenden Stelle zu veranlassen.

## **V. Internetbanking der BTV (meineBTV)/Electronic Banking mit MBS**

#### **1. Beschreibung des Internetbanking der BTV (meineBTV)**

Mit meineBTV können jederzeit via Internet Konto- und Depotstandabfragen durchgeführt, Überweisungen beauftragt (Inland, Ausland, SEPA) und Daueraufträge eingerichtet werden.

Voraussetzung für die Nutzung von meineBTV ist ein Konto oder Depot bei der BTV und ein Internetzugang mit einem aktuellen Browser, der Nachrichten mit 128 Bit verschlüsseln kann (aktuelle Versionen von Microsoft Internet Explorer, Mozilla Firefox, Safari oder Opera). Die Verfügernummer (Banking- Nummer) sowie die persönliche Identifikationsnummer (PIN) zur erstmaligen Registrierung werden von der BTV übermittelt. Nach der Erstanmeldung kann die PIN geändert werden.

Zusätzlich muss für den Ersteinstieg die BTV Security App auf dem Rechner, Tablet oder Smartphone installiert werden. Die BTV Security App für den Rechner ist kostenlos auf der Homepage der BTV und für IOS- oder Android-Geräte im App Store bzw. Google Play Store erhältlich. Nach erfolgreicher Installation ist die BTV Security App einmalig mit dem meineBTV des Teilnehmers durch Eingabe der Banking-Nummer und Scannen des von der BTV im Rahmen dieser Vereinbarung mitgeteilten, einmalig gültigem QR-Codes bzw. durch manuelle Eingabe des unter dem QR-Code stehenden Klarcodes sowie durch Eingabe einer frei gewählten, mindestens vier stelligen PIN zu verbinden. In der BTV Security App können optional auch biometrische Erkennungsmerkmale (z. B. Fingerprint, Gesichtserkennung etc.) als weitere Identifikationsmerkmale aktiviert werden. Dadurch wird dem meineBTV Teilnehmer ein Zugriff auf die BTV Security App anstelle der Eingabe der PIN ermöglicht. Die Verwendung der biometrischen Erkennungsmerkmale ist nur auf mobilen Endgeräten mit der dafür geeigneten technischen Ausstattung möglich.

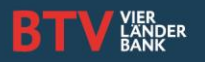

## **Autorisierung von Aufträgen:**

Der meineBTV Teilnehmer autorisiert Verfügungen, Aufträge oder rechtsgeschäftliche Erklärungen und authentifiziert sich für den Login mit der BTV Security App. BTV Security App, PIN bzw. die biometrischen Erkennungsmerkmale und Banking-Nummer bilden die persönlichen Identifikationsmerkmale und ersetzen die persönliche Unterschrift. Auch Verfügungen über die BTV Banking App erfolgen unter Angabe dieser Identifikationsmerkmale. Jeder, der sich durch Eingabe der Identifikationsmerkmale legitimiert, ist (unabhängig von seinem Rechtsverhältnis zum jeweiligen Kunden) gegenüber der BTV berechtigt, auf die betreffenden Dienstleistungen zuzugreifen. Die BTV ist nicht verpflichtet und auch technisch nicht in der Lage, eine darüber hinausgehende Prüfung der Berechtigung des Kunden vorzunehmen. Durch Autorisierung mit der BTV Security App können die im Rahmen der Dienstleistung möglichen Verfügungen vorgenommen bzw. freigegeben werden.

## **2. Beschreibung des Zahlungsinstruments – Electronic Banking mit MBS**

Mit dem Electronic Banking mit MBS der BTV können jederzeit via Datenfernübertragung Kontoabfragen durchgeführt, Überweisungen beauftragt (Inland, Ausland, SEPA) und Daueraufträge eingerichtet werden.

Es stehen auch Datenexport- und importschnittstellen zur Verfügung. Die Anwendung ist multibankfähig, d. h. es können damit Konten verschiedener Banken verwaltet werden und Aufträge von Konten verschiedener Banken ausgelöst werden. Das Electronic Banking mit MBS ist keine browserbasierte Anwendung, sondern ein lokal am Desktop PC installiertes Programm. Entwicklung und Wartung des Electronic Banking mit MBS erfolgt durch die Fa. Racon Software GmbH in Linz (http://www.racon.at).

## **Voraussetzung für die Nutzung des Electronic Banking mit MBS:**

Ein Konto bei der BTV, ein Internetzugang sowie ein aufrechte Nutzerlizenz. Der Passwortbrief, die Verfügernummer (Banking-Nummer)sowie die persönliche Identifikationsnummer (PIN) zur erstmaligen Registrierung werden von der BTV übermittelt. Nach der Erstanmeldung muss die PIN geändert werden

# **Autorisierung von Aufträgen im Electronic Banking mit MBS:**

Der Zugriff auf Konten erfolgt ausschließlich mit persönlichen Zugangsdaten und PIN: Überweisungen und Aufträge können nur mittels TAN (Ermittlung via CARD TAN oder SMS-TAN-Verfahren) autorisiert werden. Beim CARD TAN-Verfahren erhält der Kunde von der Bank gegen Entgelt eine CARD TAN-Karte und ein dazugehöriges Lesegerät. Durch Einführen der Karte in das Lesegerät sowie der Eingabe des Verfüger-PINs wird ein gültiger TAN erzeugt, mit dem Aufträge in der Anwendung unterschrieben werden können. Beim SMS-TAN-Verfahren können TANs aus der Anwendung heraus angefordert werden. Diese werden dann via SMS an ein vordefiniertes Mobiltelefon verschickt. Für die Übersendung eines SMS-TAN stellt die BTV dem Kunden ein Entgelt in Rechnung. Mit Hilfe dieses TANs können dann Aufträge in der Anwendung unterschrieben werden. Mit Hilfe des ELBA Banking Apps kann der Kunde auch via mobiler, internetfähiger Endgeräte Informationen aus dem Electronic Banking mit MBS abrufen und bereits im System erfasste Aufträge unterfertigen.

# **VI. Sorgfaltshinweise des Kunden, Sperre von Zahlungsinstrumenten**

## **1. Sorgfaltshinweise des Kunden für meineBTV**

Die BTV empfiehlt persönliche Identifikationsmerkmale – im Interesse des Kunden – nicht schriftlich aufzubewahren. Die PIN kann vom Kunden jederzeit selbst in meineBTV bzw. Electronic Banking mit MBS geändert werden. Der Kunde hat alle zumutbaren Vorkehrungen zu treffen um persönliche Zugriffs- und Autorisierungsdaten, wie die PIN und TAN sowie Security App vor unbefugtem Zugriff zu schützen.

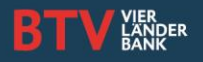

Die BTV empfiehlt Bankgeschäfte nur auf vertrauenswürdigen Computern abzuwickeln. Zudem wird empfohlen, das Betriebssystem in regelmäßigen Abständen mit den neuesten Erweiterungen der Sicherheitssoftware zu versorgt. Gleiches gilt für den Browser. Automatische Updates und Phishing-Filter im Internet-Browser sollten aktiviert werden. Ein aktuelles Virenschutzprogramm mit regelmäßigen automatischen Updates gegen Spyware, Viren und Trojaner sollte ebenfalls verwendet werden. Eine Personal Firewall zum Schutz des Computersystems sollte jedenfalls aktiviert sein.

Links aus E-Mails oder von anderen Internet-Seiten zum (vermeintlichen) Internet-Banking-Portal der BTV sollte nicht gefolgt werden. Auch die Verwendung von Bookmarks (Favoriten, Lesezeichen) birgt Gefahrenpotenzial, da sie von Hackern manipuliert werden können.

Die BTV versendet keine E-Mails, in denen Kunden aufgefordert werden, vertrauliche Zugangs- und Transaktionsinformationen preiszugeben. Dazu zählen Verfügernummer, PIN und TAN. Bei dieser Art von E-Mails handelt es sich nahezu immer um Betrugsversuche.

Die Internet-Banking-Adresse der BTV sollte genau gelesen und aufgeschrieben werden, damit sie beim nächsten Einloggen sofort wiedererkannt werden kann. Auf eine sichere, verschlüsselte Verbindung ist zu achten. Diese erkennt man am Schloss-Symbol und daran, dass in der Adressleiste des Browsers "https://..." angezeigt wird. Sollte Verdacht bestehen, dass es sich um eine nicht sichere Verbindung handelt, muss geprüft werden, ob die Verschlüsselung mittels digitalen Sicherheitszertifikats aktiviert ist. Dazu genügt das Anklicken des Schloss-Symbols auf dem Browser. Hier kann die Echtheit des Sicherheitszertifikates geprüft werden. Wird in der Adresszeile hingegen lediglich "http://..." angezeigt, handelt es sich definitiv um keine legitime Internet-Banking-Seite der BTV. Alle eingegebenen Daten sind vor Freigabe auf Vollständigkeit und Richtigkeit zu überprüfen. Vertrauliche Bankinformationen sind an einem sicheren Ort aufzubewahren.

Sobald der Verdacht auf Betrug entsteht, dürfen keinerlei Daten preisgegeben werden. Verdachtsfälle sollten der BTV umgehend gemeldet werden. Bei sicherheitsrelevanten Vorfällen sollte die PIN schnellstmöglich über eine sichere Verbindung geändert werden. Wenn der Verdacht besteht, dass ein unbefugter Dritter Kenntnis von den Identifikationsmerkmalen haben könnte, hat der Verfüger unverzüglich die für eine Sperre notwendigen Schritte zu setzen.

# **2. Sorgfaltshinweise des Kunden für Zahlungskarten**

Die BTV empfiehlt dem Kunden - in seinem eigenen Interesse - die Zahlungskarten (z. B. Debitkarte, Sparkarte, Servicekarte, Kreditkarte) sorgfältig zu verwahren. Eine Weitergabe der Zahlungskarten an dritte Personen ist nicht zulässig. Der persönliche Code ist geheim zu halten. Er darf jedenfalls nicht auf der Zahlungskarte notiert werden. Der persönliche Code darf niemandem, insbesondere auch nicht Mitarbeitern des Kreditinstitutes, anderen Kontoinhabern oder anderen Karteninhabern bekannt gegeben werden. Bei der Verwendung des persönlichen Codes hat der Karteninhaber gehörige Sorgfalt walten zu lassen, dass dieser nicht von Dritten ausgespäht wird.

# **3. Sperre von Zahlungsinstrumenten**

# **3.1. Sperre der Zahlungsinstrumente durch die BTV**

Die BTV kann ein Zahlungsinstrument sperren, wenn

- objektive Gründe im Zusammenhang mit der Sicherheit des Zahlungsinstrumentes dies rechtfertigen; oder
- der Verdacht einer nicht autorisierten oder betrügerischen Verwendung des Zahlungsinstrumentes besteht; oder

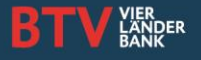

• das beträchtlich erhöhte Risiko besteht, dass der Kunde seinen Zahlungspflichten im Zusammenhang mit einer mit dem Zahlungsinstrument verbundenen Kreditlinie nicht nachkommt.

Die BTV wird den Kunden im Falle von vermuteten oder tatsächlichen Betrugs oder bei Sicherheitsrisiken – soweit eine Bekanntgabe der Sperre oder der Gründe für die Sperre nicht eine gerichtliche oder verwaltungsbehördliche Anordnung verletzen bzw. österreichischen oder gemeinschaftsrechtlichen Rechtsnormen oder objektiven Sicherheitserwägungen zuwiderlaufen würde – von einer solchen Sperre und deren Gründe möglichst vor, spätestens aber unverzüglich nach der Sperre informieren. Über Auftrag des Kunden bzw. im Fall der einseitigen Sperre seitens der BTV bei Wegfall des Sperrgrundes wird die BTV die Sperre wieder aufheben.

Die BTV ist berechtigt, einem Kontoinformationsdienstleister oder einem Kontoauslösedienstleister den Zugang zum Zahlungskonto des Kunden zu verweigern, wenn der begründete Verdacht eines nicht autorisierten Zugangs oder einer betrügerischen Auslösung eines Zahlungsvorgangs besteht. Die BTV wird den Kunden auch in diesen Fällen – soweit eine Bekanntgabe der Verweigerung oder der Gründe der Verweigerung nicht österreichischen oder gemeinschaftsrechtlichen Rechtsnormen oder objektiven Sicherheitserwägungen zuwiderlaufen würde – über eine solche Verweigerung des Zugangs zum Zahlungskonto des Kunden möglichst vor, spätestens aber unverzüglich nach der Verweigerung des Zugangs informieren.

# **3.2. Sperre der Zahlungsinstrumente durch den Kunden**

## **Verlust, Diebstahl oder missbräuchliche Verwendung von persönlichen Identifikationsmerkmalen**

Den Verlust, Diebstahl, die missbräuchliche Verwendung oder die sonstige nicht autorisierte Nutzung eines Zahlungsinstrumentes hat der Kunde unverzüglich, sobald er davon Kenntnis erlangt, der BTV anzuzeigen. Das kann während der angegebenen Kontaktzeiten telefonisch bei der dafür eingerichteten Hotline für Karten und meineBTV erfolgen, deren Nummer untenstehender Aufstellung zu entnehmen ist. Anzugeben sind dabei Banking-Nummer, Name und Losungswort. Kann der Kunde nicht zusätzlich die Nummer der zu sperrenden Zahlungskarte bzw. die zu sperrende Banking-Nummer angeben, so werden alle zu seinem Konto ausgegebenen Zahlungskarten bzw. alle zu seinem Konto vorgemerkten Verfüger gesperrt. Bei Kreditkarten ist die 16-stellige Kreditkartennummer anzugeben.

Bei Electronic Banking mit MBS und bei meineBTV hat der Kunde die Möglichkeit, seinen Zugang selbst zu sperren durch

- mehr als dreimalige fehlerhafte Eingabe des PIN
- mehr als dreimalige fehlerhafte Eingabe des TAN

Hotline für die Sperre von Maestro-Karten 0800 20 48 800, vom Ausland +43 1 20 48 800 Hotline für die Sperre von MasterCard/VISA Karten von PayLife (Austria) GmbH +43 59906-4500 Hotline für die Sperre von MasterCard/VISA Karten von card complete +43 1 711 11 770 Hotline für die Sperre von Diners Club & AirPlus-Karten +43 1 50135-135 Hotline für die Sperre von American Express-Karten 0810 910 940, vom Ausland +49 69 9797 1000 Hotline für die Sperre von meineBTV +43 505 333 - 1160 (Montag bis Freitag von 07.30 bis 17.00 Uhr)

Hotline für die Sperre von Electronic Banking mit MBS +43 505 333 - 1321 (Montag bis Freitag von 07.45 bis 17.00 Uhr)

# **VII. Autorisierung und Durchführung von Zahlungsaufträgen**

**1. Autorisierung, Widerruf und Ablehnung von Zahlungsaufträgen** 

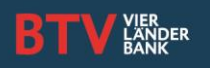

Ein Zahlungsauftrag gilt dann als autorisiert, wenn der Kunde dem jeweiligen Zahlungsvorgang in der vereinbarten Form und unter Verwendung eines dafür mit ihm vereinbarten Zahlungsinstruments zugestimmt hat. Gerichtliche oder behördliche Aufträge können diese Zustimmung ersetzen.

Die Zustimmung kann vom Kunden widerrufen werden,

- bis der Zahlungsauftrag bei der BTV eingegangen ist oder
- im Falle einer Vereinbarung eines Ausführungsdatums in der Zukunft, bis zum Ende des Geschäftstags, der vor dem vereinbarten Ausführungsdatum liegt.

Lastschriftaufträge können spätestens bis zum Ende des Geschäftstags vor dem vereinbarten Belastungstag widerrufen werden. Die BTV kann die Ausführung eines autorisierten Zahlungsauftrages ablehnen, wenn

- dieser nicht alle im Rahmenvertrag für Zahlungsdienste und den Bedingungen festgelegten Voraussetzungen erfüllt (insbesondere wenn erforderliche Angaben fehlen oder wenn es an der notwendigen Deckung durch Kontoguthaben oder offener Kreditlinie mangelt); oder
- die Ausführung gegen gemeinschaftsrechtliche oder innerstaatliche Regelungen oder gegen eine gerichtliche oder behördliche Anordnung verstoßen würde; oder
- ein begründeter Verdacht besteht, dass die Ausführung eine strafbare Handlung darstellen würde.

# **2. Durchführung von Zahlungsaufträgen**

Das Kreditinstitut stellt sicher, dass nach dem Eingang des Zahlungsauftrags der Betrag, der Gegenstand des Zahlungsvorganges ist, spätestens am Ende des folgenden Geschäftstags beim Zahlungsdienstleister des Zahlungsempfängers einlangt. Dieser Absatz findet nur auf Zahlungsvorgänge innerhalb der europäischen Union in Euro Anwendung.

Für Zahlungsvorgänge innerhalb der europäischen Union, die nicht auf Euro lauten, beträgt die Ausführungsfrist 4 Geschäftstage Für in Papierform ausgelöste Zahlungsvorgänge werden die oben angeführten Maximalfristen jeweils um einen weiteren Geschäftstag verlängert.

Bei Überweisungsaufträgen die dem Anwendungsbereich des ZaDiG 2018 unterliegen ist die Variante "Alle Spesen zu Lasten des Empfängers" nicht möglich. Solche Aufträge werden daher automatisch mit Spesenteilung durchgeführt.

## **3. Eingangszeitpunkt von Zahlungsaufträgen**

Ein Zahlungsauftrag gilt als bei der BTV eingegangen, wenn er bei der BTV an einem Geschäftstag bis zu dem aus der nachstehenden Aufstellung ersichtlichen Zeitpunkt einlangt.

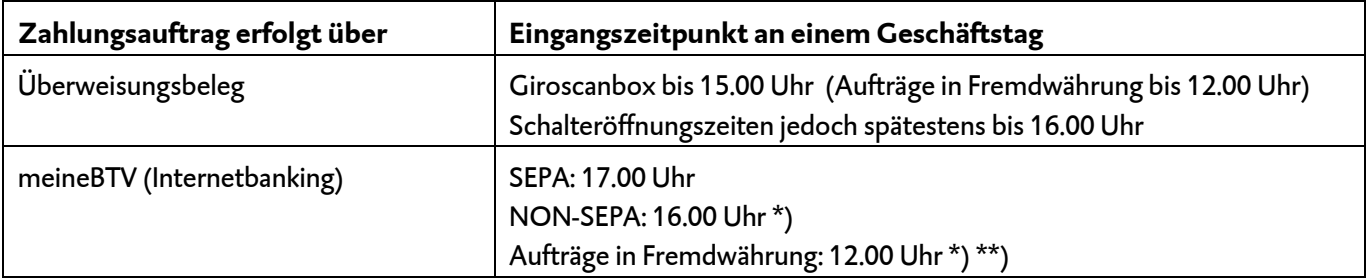

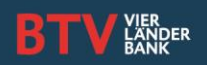

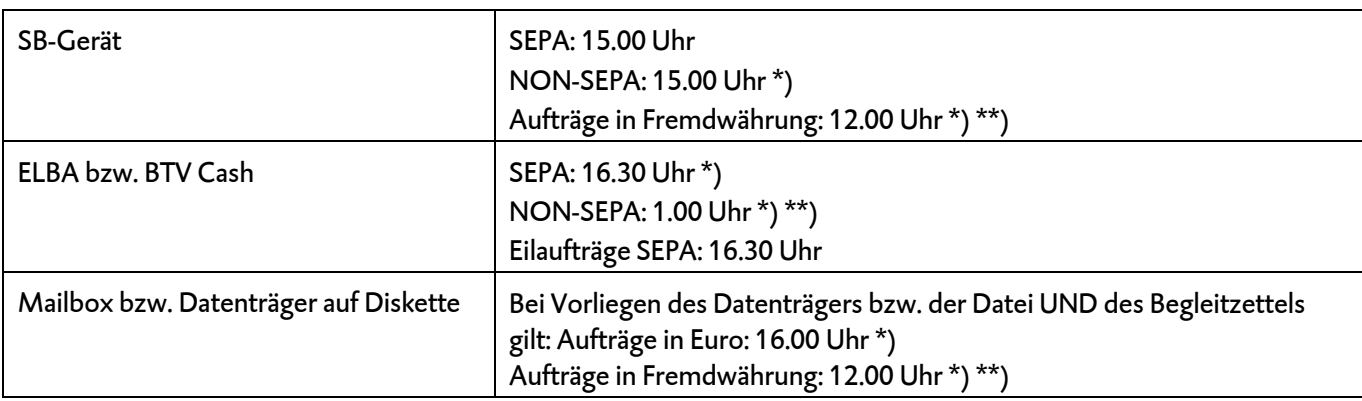

\*) Abweichungen aufgrund von Sondervereinbarungen sind möglich \*\*) Kontodeckung und vollständige Überweisungsdaten vorausgesetzt

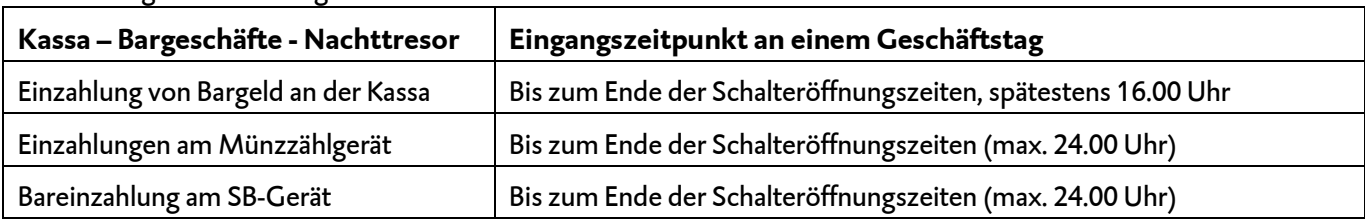

Geschäftstage der BTV im Zahlungsverkehr sind Montag bis Freitag, ausgenommen Feiertage, der 24.12. und Karfreitag.

Langt ein Auftrag nicht an einem Geschäftstag oder an einem Geschäftstag nach dem oben stehenden Eingangszeitpunkt ein, so gilt er erst als am nächsten Geschäftstag als eingegangen.

# **4. Haftung der BTV für nicht erfolgte oder fehlerhaft ausgeführte Zahlungsaufträge**

Die BTV haftet für Zahlungsdienste innerhalb der europäischen Union in Euro oder einer anderen Währung eines Mitgliedstaats der europäischen Union gegenüber Verbrauchern

- wenn der Zahlungsvorgang vom Zahler direkt ausgelöst wird, für die ordnungsgemäße Ausführung des Zahlungsvorganges bis zum Eingang des Betrages beim Zahlungsdienstleister des Empfängers,
- wenn der Zahlungsauftrag vom Zahlungsempfänger oder über diesen ausgelöst wird, für die ordnungsgemäße Übermittlung des Zahlungsauftrags an den Zahlungsdienstleister des Zahlers und ab dem Zeitpunkt des Einlangens des Betrags beim Zahlungsdienstleister des Zahlungsempfängers für die ordnungsgemäße Bearbeitung und Wertstellung des Zahlungsvorgangs sowie
- für alle von ihr zu verantwortenden Entgelte und Zinsen, die dem Kunden infolge der nicht erfolgten oder fehlerhaften Ausführung des Zahlungsvorgangs in Rechnung gestellt werden.

# **5. Information zu einzelnen Zahlungsvorgängen**

Die BTV wird dem Kunden unmittelbar nach Durchführung einer Zahlungstransaktion nachfolgende Informationen je nach Vereinbarung zusenden, im elektronischen Postfach "E-Box" einstellen, oder zur Abholung in der BTV oder Kontoauszugsdrucker bereithalten:

- eine Referenz, die die Identifizierung des betreffenden Zahlungsvorganges ermöglicht, sowie gegebenenfalls Angaben zum Zahlungsempfänger;
- den gegenständlichen Betrag in der Währung, in der das Zahlungskonto des Kunden belastet wird oder in der Währung die im Zahlungsauftrag verwendet wird;

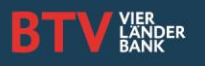

- den Betrag, der für den Zahlungsvorgang zu entrichtenden Entgelten oder die vom Zahler zu entrichtenden Zinsen;
- gegebenenfalls der dem Zahlungsvorgang zugrunde gelegte Wechselkurs und
- das Wertstellungsdatum der Belastung oder das Datum des Einganges des Zahlungsauftrages.

Die BTV wird diese Informationen über ausgeführte Überweisungsaufträge und sonstige zu Lasten seines Kontos ausgeführte Zahlungen dem Kunden – sofern noch nicht anlässlich der jeweiligen Transaktion im Kontoauszug ausgewiesen – auf sein Verlangen, einmal monatlich kostenfrei auf die mit ihm vereinbarte Weise in Papierform oder auf einem anderen dauerhaften Datenträger so mitteilen oder zur Verfügung stellen, dass er diese unverändert aufbewahren und reproduzieren kann.

Weiters wird die BTV Informationen über gutgeschriebene Überweisungen dem Kunden – sofern noch nicht anlässlich der jeweiligen Transaktion im Kontoauszug ausgewiesen – auf Anfrage einmal monatlich zur Verfügung stellen oder gegen Kostenersatz übermitteln.

## **VIII. Haftung und Erstattungspflicht im Zusammenhang mit Zahlungsaufträgen**

## **1. Vom Kunden nicht autorisierte Zahlungsvorgänge**

## **a. Berichtigung der Kontobelastung**

Wurde ein Zahlungsauftrag zu Lasten eines Kundenkontos ohne Autorisierung durch den Kunden durchgeführt, so wird die BTV unverzüglich, spätestens bis zum Ende des folgenden Geschäftstags, das belastete Konto des Kunden wieder auf den Stand bringen, auf dem es sich ohne den nicht autorisierten Zahlungsvorgang befunden hätte, d. h. insbesondere die Belastung des Kontos mit dem Betrag des Zahlungsvorgangs mit Wertstellung der Belastung rückgängig machen. Der Kunde hat zur Erwirkung dieser Berichtigung die BTV unverzüglich zu unterrichten, sobald er einen von ihm nicht autorisierten Zahlungsvorgang festgestellt hat. Das Recht des Kunden auf Berichtigung endet spätestens 13 Monate nach dem Tag der Belastung.

## **b. Haftung des Kunden**

Beruhen vom Kunden nicht autorisierte Zahlungsvorgänge auf der missbräuchlichen Verwendung eines Zahlungsinstruments, so ist der Kunde der BTV zum Ersatz des gesamten ihr daraus entstandenen Schadens verpflichtet, wenn der Kunde den Eintritt des Schadens

- in betrügerischer Absicht ermöglicht hat oder
- durch vorsätzliche oder grob fahrlässige Verletzung der ihn im Zusammenhang mit der Nutzung oder sorgfältigen Verwahrung von Zahlungsinstrumenten treffenden Pflichten herbeigeführt hat.

Hat der Kunde diese Pflichten nur leicht fahrlässig verletzt (ist ihm also eine Sorgfaltswidrigkeit unterlaufen, die auch bei einem durchschnittlich sorgfältigen Menschen nicht immer auszuschließen ist), so ist die Haftung des Kunden für den Schaden auf den Betrag von 50 Euro beschränkt.

## **c. Kommunikation im Falle von Betrugsverdacht**

Im Falle eines Verdachts von missbräuchlicher Verwendung Ihrer Zahlungsmittel oder eines tatsächlichen Missbrauchs/Betrugs(versuches) wird die BTV Sie vordringlich telefonisch kontaktieren. Ist dies nicht möglich, wird sie per Mail - ist auch das nicht möglich - auf anderem schriftlichen Wege um einen Rückruf ersuchen. Die Kontaktaufnahme erfolgt in der Regel durch Ihren persönlichen Kundenbetreuer bzw. durch Mitarbeiter, die mit der Abwicklung von

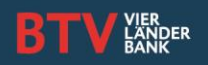

Zahlungsaufträgen betraut sind. Im Zweifelsfall notieren Sie sich bitte den Namen des Mitarbeiters und rufen Sie unter der Telefonnummer +43 505 333 – 0 zurück und lassen Sie sich mit dem Mitarbeiter verbinden.

**Achtung:** Die BTV wird Sie niemals auffordern, am Telefon, per E-Mail oder schriftlich Passwörter, Zugangsdaten oder andere geheime Daten bekannt zu geben. Die BTV wird Sie auch nicht auffordern, solche Daten nach Aufruf eines Links in einem E-Mail, direkt auf einer Homepage einzugeben. Sollten Sie Zweifel an der Richtigkeit eines E-Mails oder einer anderen schriftlichen Verständigung haben, kontaktieren Sie bitte Ihren Kundenbetreuer bzw. unser Kundenservice unter +43 505 333 – 0.

## **2. Erstattung eines autorisierten, durch den Zahlungsempfänger ausgelösten Zahlungsvorgangs**

Der Kunde kann einer Kontobelastung widersprechen und von der BTV innerhalb von 8 Wochen ab dem Zeitpunkt der Belastung des Kontos mit dem betreffenden Betrag die Erstattung des vollständigen, seinem Konto angelasteten Betrags verlangen:

• wenn bei der Autorisierung der genaue Betrag nicht angegeben wurde und der Betrag des Zahlungsvorgangs den Betrag übersteigt, den der Zahler hätte erwarten können.

## **3. Beschwerden**

Die BTV ist stets bemüht, die Kunden hinsichtlich ihrer Anliegen, Wünsche und Bedürfnisse in allen Belangen des Bankgeschäftes bestmöglich zu betreuen.

Die BTV garantiert ihren Kunden jede Beschwerde ernst zu nehmen und wird sich rasch, sachlich und objektiv damit auseinandersetzen. Möchten Kunden der BTV ihre Kritik mitteilen, gibt es folgende Möglichkeiten:

- persönlich bei Ihrem Kundenbetreuer oder Ihrer betreuenden Filiale.
- telefonisch bei Ihrem Kundenbetreuer oder direkt in der BTV Ombudsstelle unter +43 505 333 2741.
- per E-Mail an Ihren Kundenbetreuer unter vorname.nachname@btv.at oder an die BTV Ombudsstelle an [qualitaetsmanagement@btv.at.](mailto:qualitaetsmanagement@btv.at)

Darüber hinaus kann für die alternative Beilegung von Streitigkeiten über Verpflichtungen aus einem Bankgeschäft (§ 1 BWG) mit der BTV die Gemeinsame Schlichtungsstelle der Österreichischen Kreditwirtschaft angerufen werden. Im Falle einer Streitigkeit aus einem Fremdwährungskredit (§ 2 VKrG) ist hingegen die Schlichtung für Verbrauchergeschäfte zuständig.

Gemeinsame Schlichtungsstelle der Schlichtung für Verbrauchergeschäfte Wiedner Hauptstraße 63 1045 Wien Telefon:+4318906311 Telefon: +43 1 505 42 98 office@verbraucherschlichtung.at office@bankenschlichtung.at

Österreichischen Kreditwirtschaft Mariahilfer Straße 103/1/18 1010 Wien

Der Kunde kann mit seiner Beschwerde auch die Finanzmarktaufsicht (Otto-Wagner-Platz 5, 1090 Wien) befassen.

Im Übrigen steht es dem Kunden selbstverständlich frei, die von ihm behaupteten Ansprüche gerichtlich geltend zu machen. Für die Entscheidung von Streitigkeiten im Zusammenhang mit der Kontoführung oder der Zahlungsdienstleistungen sind die ordentlichen Gerichte zuständig, die dabei österreichisches Recht anzuwenden haben.

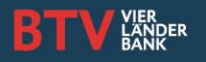

Zum Gerichtsstand siehe Z 21 der Allgemeinen Geschäftsbedingungen der Bank für Tirol und Vorarlberg Aktiengesellschaft.

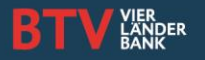